# Package 'scanMiRApp'

October 16, 2023

<span id="page-0-0"></span>Type Package

Title scanMiR shiny application

Version 1.6.0

Date 2022-10-11

Imports AnnotationDbi, AnnotationFilter, AnnotationHub, BiocParallel, Biostrings, data.table, digest, DT, ensembldb, fst, GenomeInfoDb, GenomicFeatures, GenomicRanges, ggplot2, htmlwidgets, IRanges, Matrix, methods, plotly, rintrojs, rtracklayer, S4Vectors, scanMiR, scanMiRData, shiny, shinycssloaders, shinydashboard, shinyjqui, stats, utils, waiter

Suggests knitr, rmarkdown, BiocStyle, testthat (>= 3.0.0), shinytest, BSgenome.Hsapiens.UCSC.hg38, BSgenome.Mmusculus.UCSC.mm10, BSgenome.Rnorvegicus.UCSC.rn6

Description A shiny interface to the scanMiR package. The application enables the scanning of transcripts and custom sequences for miRNA binding sites, the visualization of KdModels and binding results, as well as browsing predicted repression data. In addition contains the IndexedFst class for fast indexed reading of large GenomicRanges or data.frames, and some utilities for facilitating scans and identifying enriched miRNA-target pairs.

Depends  $R$  ( $>= 4.0$ )

License GPL-3

VignetteBuilder knitr

RoxygenNote 7.1.2

biocViews miRNA, SequenceMatching, GUI, ShinyApps

Config/testthat/edition 3

git\_url https://git.bioconductor.org/packages/scanMiRApp

git\_branch RELEASE\_3\_17

git\_last\_commit 81b3eae

git last commit date 2023-04-25

Date/Publication 2023-10-15

```
Author Pierre-Luc Germain [cre, aut] (<https://orcid.org/0000-0003-3418-4218>),
     Michael Soutschek [aut],
     Fridolin Gross [ctb]
```
Maintainer Pierre-Luc Germain <pierre-luc.germain@hest.ethz.ch>

# R topics documented:

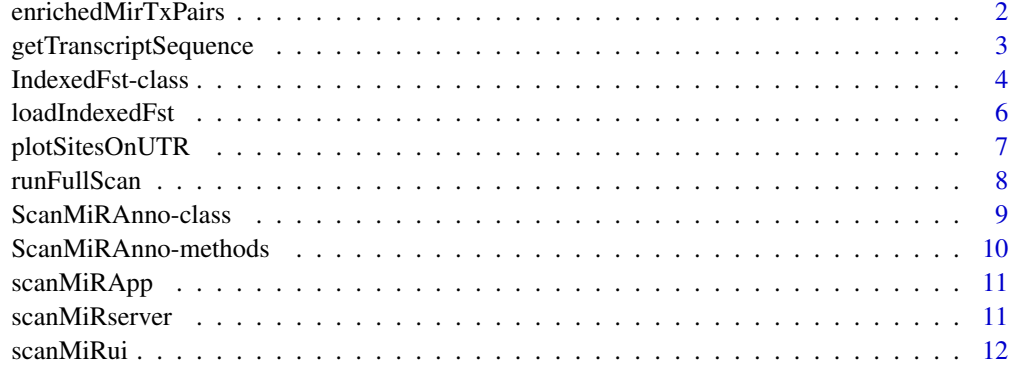

#### **Index** [13](#page-12-0)

enrichedMirTxPairs *enrichedMirTxPairs*

#### Description

Identifies pairs of miRNA and target transcripts that have an unexpectedly high number of sites.

#### Usage

```
enrichedMirTxPairs(m, minSites = 5, max.binom.p = 0.001)
```
#### Arguments

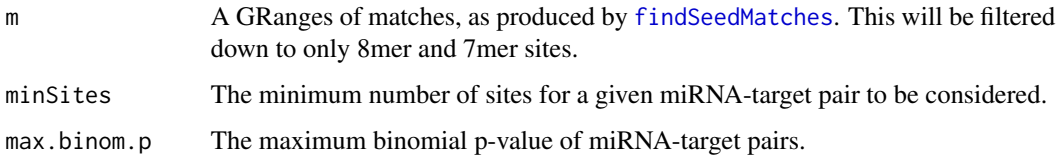

#### Value

A data.frame of top combinations, including number of sites and the log-transformed binomial pvalue.

#### <span id="page-2-0"></span>getTranscriptSequence 3

#### Examples

```
# we create a dummy scan (see `runFullScan`)
library(scanMiR)
seqs <- getRandomSeq(n=10)
mirs <- c("TTGTATAA","AGCATTAA")
m <- findSeedMatches(seqs,mirs,verbose=FALSE)
# we look for enriched pairs
res <- enrichedMirTxPairs(m, minSites=1, max.binom.p=1)
res
```
getTranscriptSequence *getTranscriptSequence*

# Description

Utility wrapper to extracts the sequence of a given transcript (UTR or CDS+UTR).

#### Usage

```
getTranscriptSequence(
  tx = NULL,annotation,
  annoFilter = NULL,
 extract = c("UTRonly", "withORF", "exons"),
  ...
)
```
#### Arguments

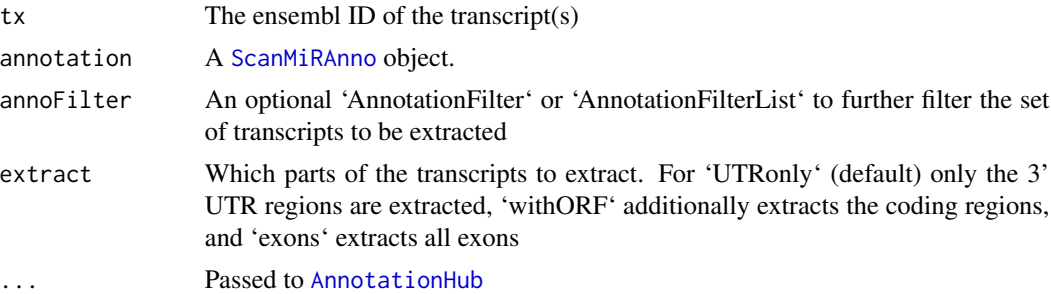

### Value

A [DNAStringSet](#page-0-0).

#### Examples

```
anno <- ScanMiRAnno("fake")
seq <- getTranscriptSequence( tx="ENSTFAKE0000056456", annotation=anno )
```
#### <span id="page-3-1"></span><span id="page-3-0"></span>Description

Objects of the IndexedFst class enable fast named random access to FST files. This is particularly appropriate for large data.frames which often need to be accessed according to the (e.g. factor) value of a particular column.

#### Usage

```
## S4 method for signature 'IndexedFst'
show(object)
## S4 method for signature 'IndexedFst'
summary(object)
## S4 method for signature 'IndexedFst'
names(x)
## S4 method for signature 'IndexedFst'
length(x)
## S4 method for signature 'IndexedFst'
lengths(x)
## S4 method for signature 'IndexedFst'
nrow(x)
## S4 method for signature 'IndexedFst'
ncol(x)
## S4 method for signature 'IndexedFst'
colnames(x)
## S4 method for signature 'IndexedFst,ANY,ANY'
x[[i, j = NULL, ...]]## S4 method for signature 'IndexedFst,ANY,ANY,ANY'
x[i, j = NULL, ..., drop = TRUE]## S4 method for signature 'IndexedFst'
x$name
## S4 method for signature 'IndexedFst'
head(x, n = 6L, ...)
```
#### <span id="page-4-0"></span>IndexedFst-class 5

## S4 method for signature 'IndexedFst' as.data.frame(x, name)

#### Arguments

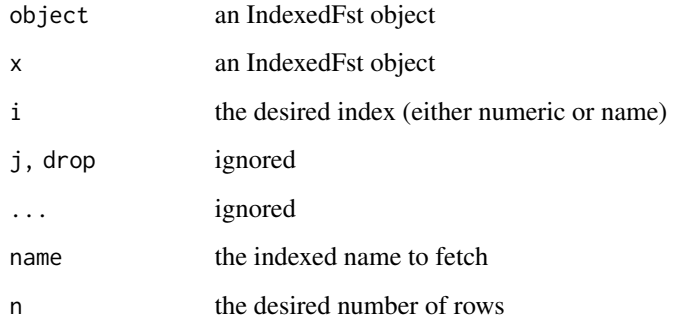

#### Value

Depends on the method

#### Author(s)

Pierre-Luc Germain, <pierre-luc.germain@hest.ethz.ch>

#### See Also

[saveIndexedFst](#page-5-1), [loadIndexedFst](#page-5-2)

#### Examples

```
# we first create and save an indexed FST file
tmp <- tempdir()
f <- system.file(tmp, "test")
d <- data.frame( category=sample(LETTERS[1:4], 10000, replace=TRUE),
                var2=sample(LETTERS, 10000, replace=TRUE),
                 var3=runif(10000) )
format(object.size(d),units="Kb")
saveIndexedFst(d, "category", f)
rm(d)
# we then load the index, and can use category names for random access:
d <- loadIndexedFst(f)
format(object.size(d),units="Kb")
nrow(d)
names(d)
head(d$A)
```
<span id="page-5-2"></span><span id="page-5-0"></span>

# <span id="page-5-1"></span>Description

Functions to save or load and indexed [fst](#page-0-0) file

Saves a data.frame (or GRanges object) into an indexed FST file.

#### Usage

```
loadIndexedFst(file, nthreads = 1)
saveIndexedFst(
 d,
  index.by,
 file.prefix,
 nthreads = 1,
  index.properties = NULL,
  add.info = list(),...
\mathcal{L}
```
#### Arguments

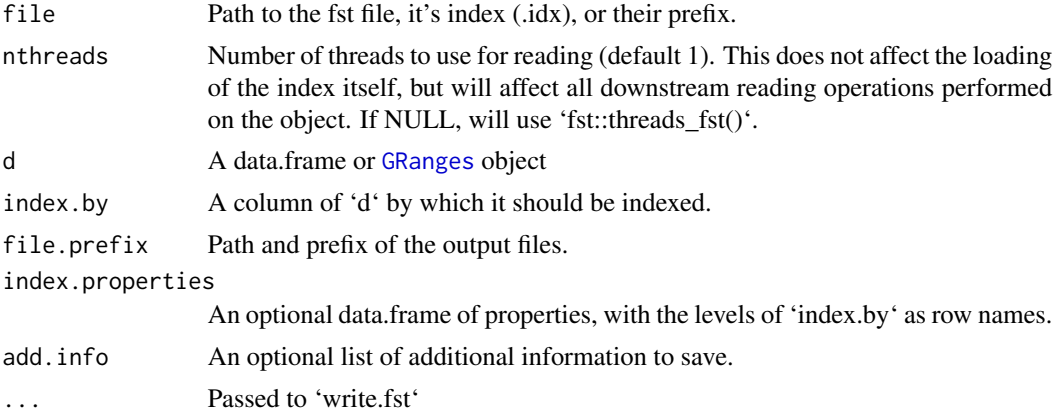

#### Value

'loadIndexedFst' returns an object of class [IndexedFst-class](#page-3-1), and 'saveIndexedFst' returns nothing.

#### See Also

[IndexedFst-class](#page-3-1) [IndexedFst-class](#page-3-1)

#### <span id="page-6-0"></span>plotSitesOnUTR 7

#### Examples

```
# we first create and save an indexed FST file
tmp <- tempdir()
f <- system.file(tmp, "test")
d <- data.frame( category=sample(LETTERS[1:4], 10000, replace=TRUE),
                 var2=sample(LETTERS, 10000, replace=TRUE),
                 var3=runif(10000) )
saveIndexedFst(d, "category", f)
# we then load the index, and can use category names for random access:
d <- loadIndexedFst(f)
```
plotSitesOnUTR *plotSitesOnUTR*

#### Description

Wrapper function with minimal arguments to plot scanMiR-Binding sites on 3'UTRs of specified transcripts. The red dashed line indicates the background threshhold is indicated, the lightblue dashed line shows the average 8mer dissociation rate of the given miRNA

#### Usage

```
plotSitesOnUTR(
  tx,
  annotation,
 miRNA = NULL,label_6mers = FALSE,
  label_notes = FALSE,
  verbose = TRUE,
  ...
\lambda
```
#### Arguments

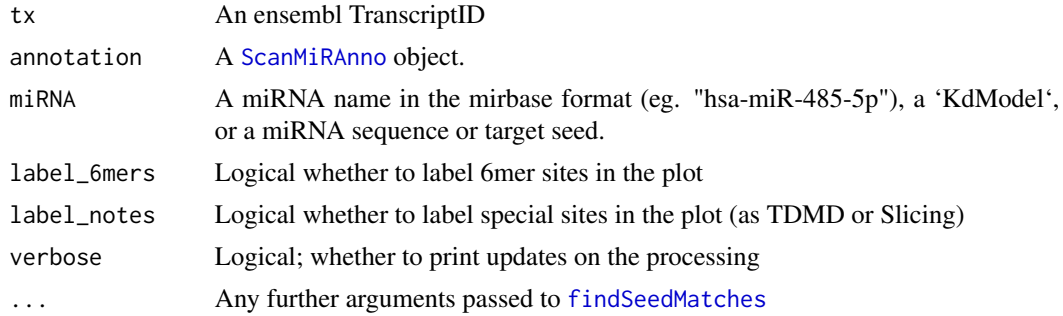

#### Value

Returns a ggplot.

# Examples

```
anno <- ScanMiRAnno("fake")
plotSitesOnUTR( tx="ENSTFAKE0000056456", annotation=anno,
               miRNA="hsa-miR-155-5p" )
```
runFullScan *runFullScan*

#### Description

Runs a full miRNA scan on all protein-coding transcripts (or UTRs) of an annotation.

#### Usage

```
runFullScan(
 annotation,
 mods = NULL,annoFilter = NULL,
 extract = c("UTRonly", "withORF", "exons"),
  onlyCanonical = TRUE,
  shadow = 15,
 cores = 1,
 maxLogKd = c(-1, -1.5),
 save.path = NULL,
  ...
\mathcal{L}
```
#### Arguments

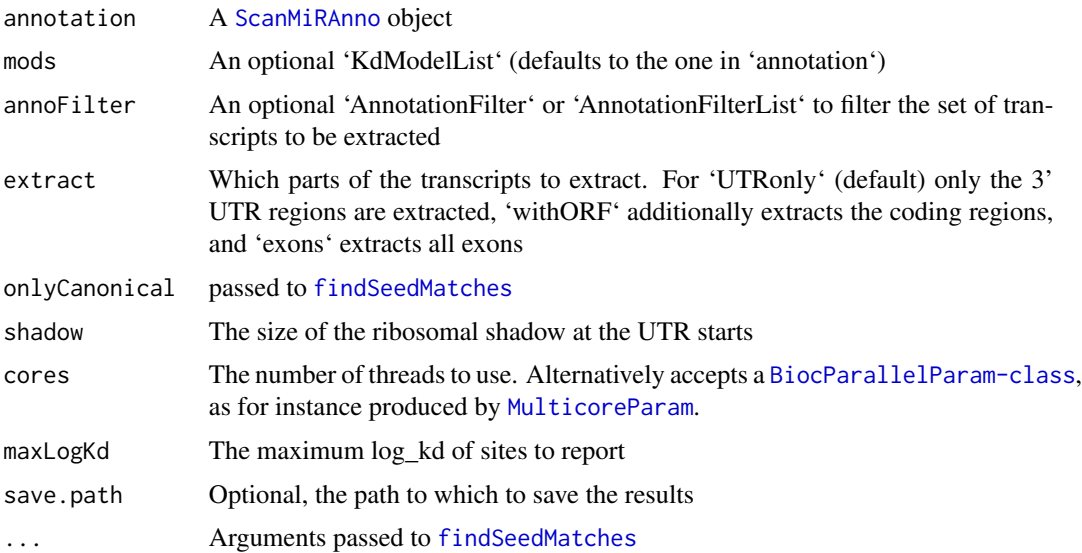

<span id="page-7-0"></span>

# <span id="page-8-0"></span>ScanMiRAnno-class 9

# Value

A 'GRanges' object

#### Examples

```
anno <- ScanMiRAnno("fake")
m <- runFullScan( annotation=anno )
m
```
ScanMiRAnno-class *ScanMiRAnno*

# <span id="page-8-1"></span>Description

ScanMiRAnno

#### Usage

```
ScanMiRAnno(
  species = NULL,
 genome = NULL,
 ensdb = NULL,models = NULL,
 scan = NULL,aggregated = NULL,
 version = NULL,
 addDBs = list(),...
)
```
#### Arguments

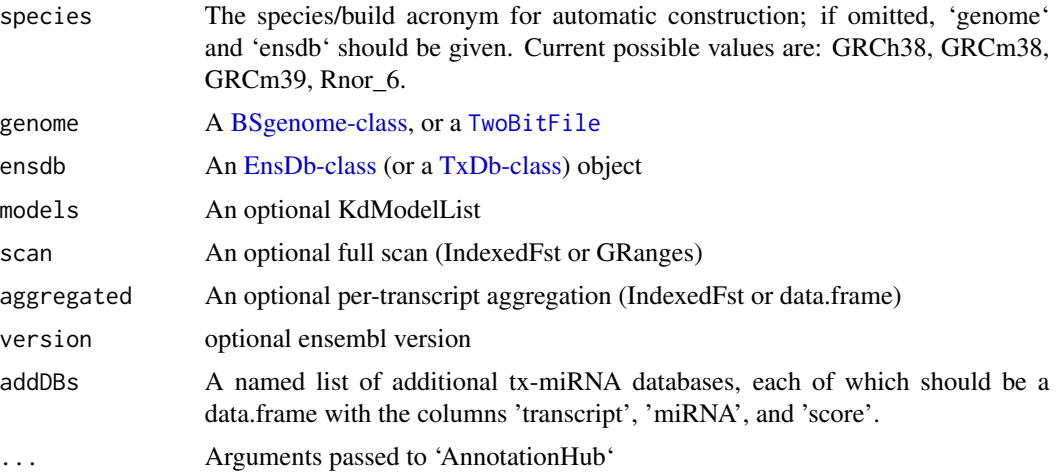

#### <span id="page-9-0"></span>Value

A 'ScanMiRAnno' object

#### Examples

anno <- ScanMiRAnno(species="fake") anno

ScanMiRAnno-methods *Methods for the* [ScanMiRAnno](#page-8-1) *class*

# Description

Methods for the [ScanMiRAnno](#page-8-1) class

### Usage

## S4 method for signature 'ScanMiRAnno' summary(object)

## S4 method for signature 'ScanMiRAnno' show(object)

#### Arguments

object An object of class [ScanMiRAnno](#page-8-1)

#### Value

Depends on the method.

### See Also

**[ScanMiRAnno](#page-8-1)** 

<span id="page-10-2"></span><span id="page-10-0"></span>

# Description

scanMiRApp A wrapper for launching the scanMiRApp shiny app

#### Usage

```
scanMiRApp(annotations = NULL, ...)
```
#### Arguments

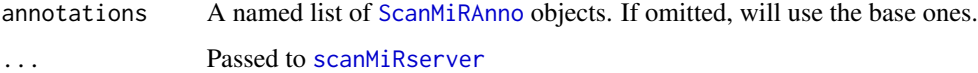

#### Value

A shiny app

#### Examples

```
if(interactive()){
  anno <- ScanMiRAnno("fake")
  scanMiRApp(list(fakeAnno=anno))
}
```
<span id="page-10-1"></span>scanMiRserver *scanMiRserver*

#### Description

Server function for the scanMiR shiny app. Most users are expected to use [scanMiRApp](#page-10-2) instead.

#### Usage

```
scanMiRserver(
  \text{annotations} = \text{list}(),
  modlists = NULL,
  maxCacheSize = 10 \times 10^{6},
  BP = SerialParam()
\mathcal{E}
```
# <span id="page-11-0"></span>Arguments

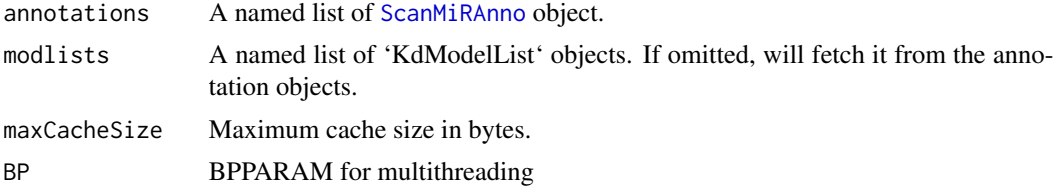

# Value

A shiny server function

#### Examples

```
# we'd normally fetch a real annotation:
# anno <- ScanMiRAnno("Rnor_6")
# here we'll use a fake one:
anno <- ScanMiRAnno("fake")
srv <- scanMiRserver(list(fake=anno))
```
scanMiRui *scanMiRui*

# Description

UI for the scanMiR app.

#### Usage

scanMiRui()

#### Value

A shiny ui

# Examples

ui <- scanMiRui()

# <span id="page-12-0"></span>**Index**

[,IndexedFst,ANY,ANY,ANY-method *(*IndexedFst-class*)*, [4](#page-3-0) [[,IndexedFst,ANY,ANY-method *(*IndexedFst-class*)*, [4](#page-3-0) \$,IndexedFst-method *(*IndexedFst-class*)*, [4](#page-3-0)

AnnotationHub, *[3](#page-2-0)* as.data.frame,IndexedFst-method *(*IndexedFst-class*)*, [4](#page-3-0)

BSgenome-class, *[9](#page-8-0)*

colnames,IndexedFst-method *(*IndexedFst-class*)*, [4](#page-3-0)

DNAStringSet, *[3](#page-2-0)*

enrichedMirTxPairs, [2](#page-1-0) EnsDb-class, *[9](#page-8-0)*

findSeedMatches, *[2](#page-1-0)*, *[7,](#page-6-0) [8](#page-7-0)* fst, *[6](#page-5-0)*

getTranscriptSequence, [3](#page-2-0) GRanges, *[6](#page-5-0)*

head,IndexedFst-method *(*IndexedFst-class*)*, [4](#page-3-0)

IndexedFst *(*IndexedFst-class*)*, [4](#page-3-0) IndexedFst-class, [4](#page-3-0)

length,IndexedFst-method *(*IndexedFst-class*)*, [4](#page-3-0) lengths,IndexedFst-method *(*IndexedFst-class*)*, [4](#page-3-0) loadIndexedFst, *[5](#page-4-0)*, [6](#page-5-0)

MulticoreParam, *[8](#page-7-0)*

names,IndexedFst-method *(*IndexedFst-class*)*, [4](#page-3-0) ncol,IndexedFst-method *(*IndexedFst-class*)*, [4](#page-3-0) nrow,IndexedFst-method *(*IndexedFst-class*)*, [4](#page-3-0)

plotSitesOnUTR, [7](#page-6-0)

runFullScan, [8](#page-7-0)

saveIndexedFst, *[5](#page-4-0)* saveIndexedFst *(*loadIndexedFst*)*, [6](#page-5-0) ScanMiRAnno, *[3](#page-2-0)*, *[7,](#page-6-0) [8](#page-7-0)*, *[10](#page-9-0)[–12](#page-11-0)* ScanMiRAnno *(*ScanMiRAnno-class*)*, [9](#page-8-0) ScanMiRAnno-class, [9](#page-8-0) ScanMiRAnno-methods, [10](#page-9-0) scanMiRApp, *[11](#page-10-0)*, [11](#page-10-0) scanMiRserver, *[11](#page-10-0)*, [11](#page-10-0) scanMiRui, [12](#page-11-0) show,IndexedFst-method *(*IndexedFst-class*)*, [4](#page-3-0) show, ScanMiRAnno-method *(*ScanMiRAnno-methods*)*, [10](#page-9-0) summary,IndexedFst-method *(*IndexedFst-class*)*, [4](#page-3-0) summary, ScanMiRAnno-method *(*ScanMiRAnno-methods*)*, [10](#page-9-0)

TwoBitFile, *[9](#page-8-0)* TxDb-class, *[9](#page-8-0)*

13